#### MAA-CTR-EC6P-FRA

#### GUIDE RAPIDE POUR LOGICIEL NINTENDO 3DS – TOMODACHI LIFE™

### **Créer des Mii**

**Nintendo** 

**Les étapes suivantes concernent aussi bien la création que l'édition d'un Mii™. Vous pouvez modifier les Mii que vous avez créés soit à la mairie, soit dans leur appartement respectif. Pensez à définir la relation de chaque Mii avec le vôtre !**

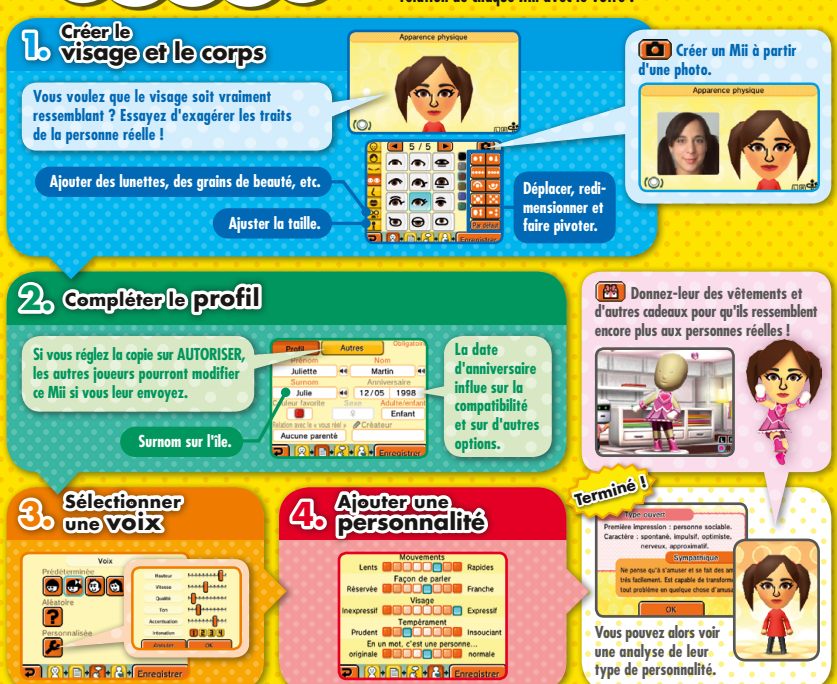

## **Augmenter votre population**

**Il n'est pas nécessaire de créer tous les Mii vous-même. Il y a de nombreuses façons d'ajouter des habitants ! Essayez de remplir votre île et d'en faire un endroit très animé.**

#### **Recevoir des Mii via le mode multijoueur local**

**Les amis qui possèdent ce logiciel peuvent vous envoyer des Mii via le mode multijoueur local.**

## **Scanner des QR Code**

**Vous pouvez scanner des QR Code créés avec ce logiciel ou avec l'éditeur Mii. Les QR Code créés avec ce logiciel incluent des informations supplémentaires telles que la voix du Mii, sa personnalité, ses vêtements et ses intérieurs.**

**EXEMPLE**

# **Transfert à partir de l'éditeur Mii**

**Vous pouvez transférer des Mii dans ce logiciel à partir de l'éditeur Mii, l'application interne utilisée pour la création de Mii.**

Note: l'utilisation de StreetPass™ peut être bloquée grâce à la fonction de contrôle parental. Consultez le mode d'emploi de la console pour plus d'informations.

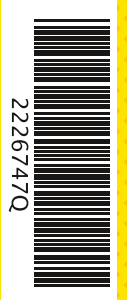

#### **Mode d'emploi électronique**

**Sélectionnez l'icône de ce logiciel dans le menu HOME, puis touchez AIDE pour afficher son mode d'emploi électronique. Lisez ce mode d'emploi attentivement pour vous assurer de profiter au mieux de votre nouveau logiciel.**

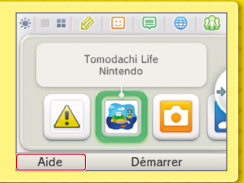

Afin de réduire la quantité de papier utilisée pour la documentation de ce logiciel, celui-ci inclut un mode d'emploi électronique. Pour des instructions détaillées, consultez ce mode d'emploi électronique, le mode d'emploi de la console et le site Nintendo. Ce mode d'emploi électronique est également disponible au format PDF sur le site Nintendo.

**IMPORTANT:** lisez également le dépliant d'informations importantes.

© 2013–2014 Nintendo Co., Ltd. Les marques appartiennent à leurs propriétaires respectifs. Nintendo 3DS est une marque de Nintendo.